## **FFmpeg**

, FFmpeg RTSP-. :

```
1. 
      :
```
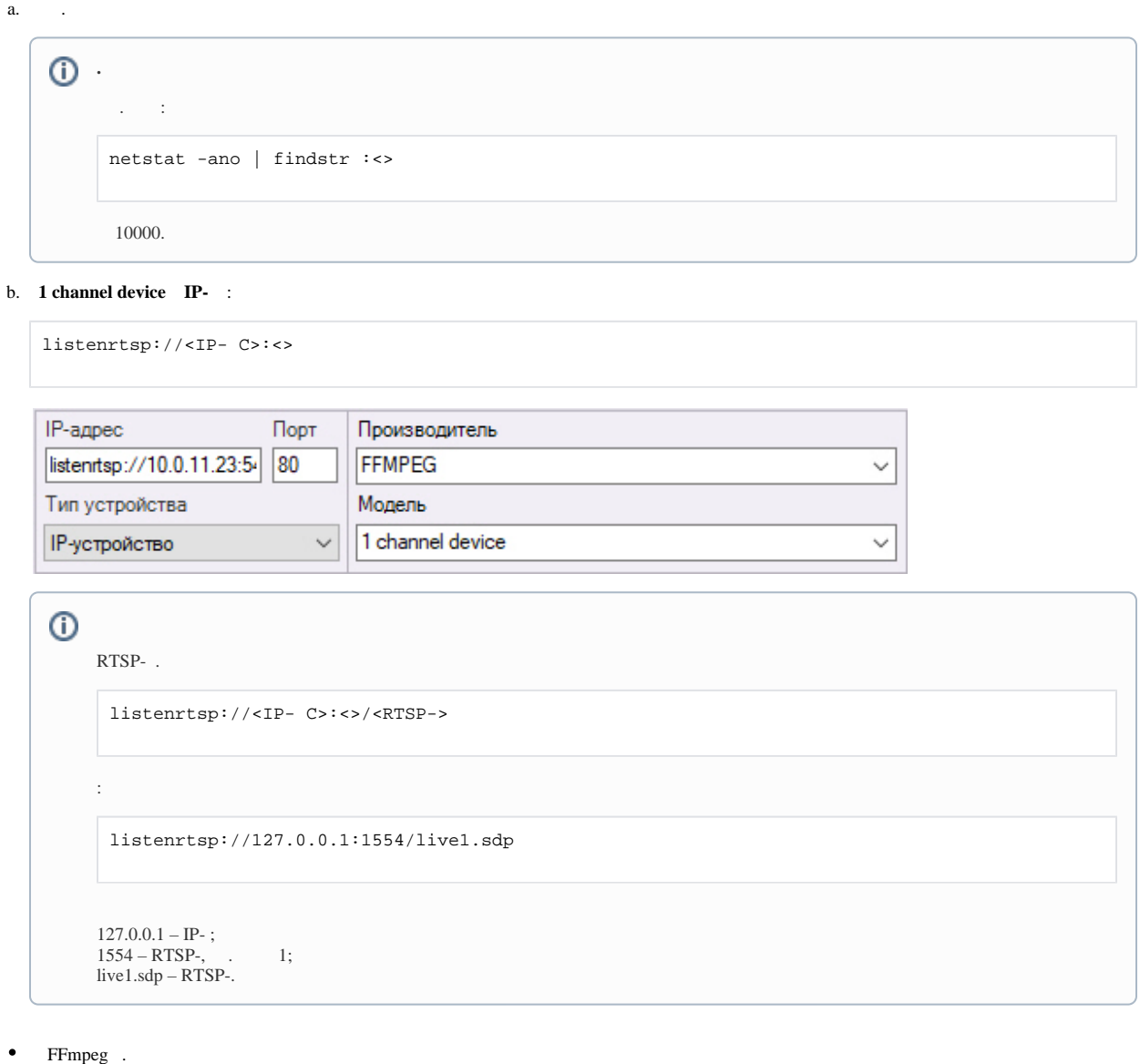

2. :

 $\bullet$ ffmpeg.exe.

 $\bullet$ :

> ffmpeg.exe -f gdigrab -video\_size 640x480 -i desktop -c:v <> -f rtsp -muxdelay 0.1 "listenrtsp://<IP- C>:<>/<RTSP->"

- mpeg2video, mpeg4, h264, hevc; - **-video\_size 640x480 -muxdelay 0.1** . :

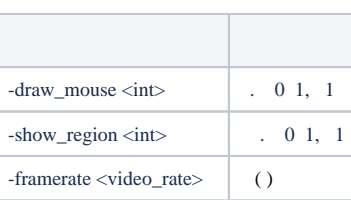

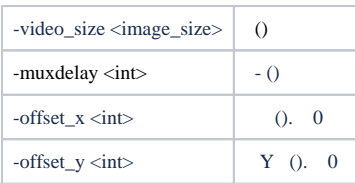

**.**  $\circ$  .  $\circ$  , **offset\_x**, . , **offset\_y**, .  $\circ$ 

 $\bullet$ , , :

.

.

ffmpeg.exe -f gdigrab -i desktop -c:v <> -f rtsp -muxdelay 0.1 "listenrtsp://<IP- C>:<>/<RTSP->"

**-video\_size** , .

 . , :

> ffmpeg.exe -f gdigrab -offset\_x 0 -offset\_y 0 -video\_size 1920x1080 -i desktop -c:v <> -f rtsp -muxdelay 0.1 "listenrtsp://<IP- C>:<>/<RTSP->"

**-pix\_fmt** , . :

-pix\_fmt yuv420p

:

```
ffmpeg.exe -f gdigrab -offset_x 1920 -offset_y 0 -video_size 1920x1080 -i desktop -c:v <> -f rtsp -
muxdelay 0.1 "listenrtsp://<IP- C>:<>/<RTSP->"
```
**-offset\_x 1920** 1920,

, **-offset\_x -offset\_x 3840,** . 3840 , .

**. -offset\_x** . , .

 . , :

 $\bullet$ 

```
ffmpeg.exe -f gdigrab -offset_x 0 -offset_y 0 -video_size 3840x1080 -i desktop -c:v <> -f rtsp -muxdelay 
0.1 "listenrtsp://<IP- C>:<>/<RTSP->"
```
 **-video\_size 3840x1080** . :

ffmpeg.exe -f gdigrab -offset\_x 1920 -offset\_y 0 -video\_size 3840x1080 -i desktop -c:v <> -f rtsp muxdelay 0.1 "listenrtsp://<IP- C>:<>/<RTSP->"

**-offset\_x 1920** ; **-video\_size 3840x1080** .

 NVIDIA FFmpeg. :

 $\bullet$ 

ffmpeg.exe -f gdigrab -i desktop -c:v <> -f rtsp -muxdelay 0.1 "listenrtsp://<IP- C>:<>/<RTSP->"

h264\_nvenc (H264), hevc\_nvenc (H265).

## **.** Intel h264\_qsv hevc\_qsv, AMD h264\_amf hevc\_amf.

 , c NVENC h.264, 4096x4096 . , NVENC h.265, 8192x8192 . , NVENC h.264 1920x1080 .